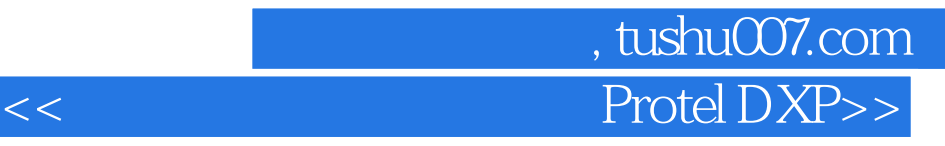

书名:<<计算机辅助电路设计与Protel DXP>>

- 13 ISBN 9787040185720
- 10 ISBN 7040185725

出版时间:2006-2

页数:260

PDF

更多资源请访问:http://www.tushu007.com

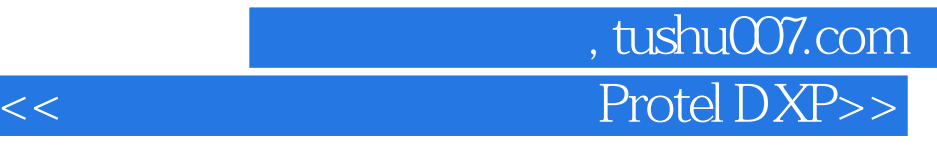

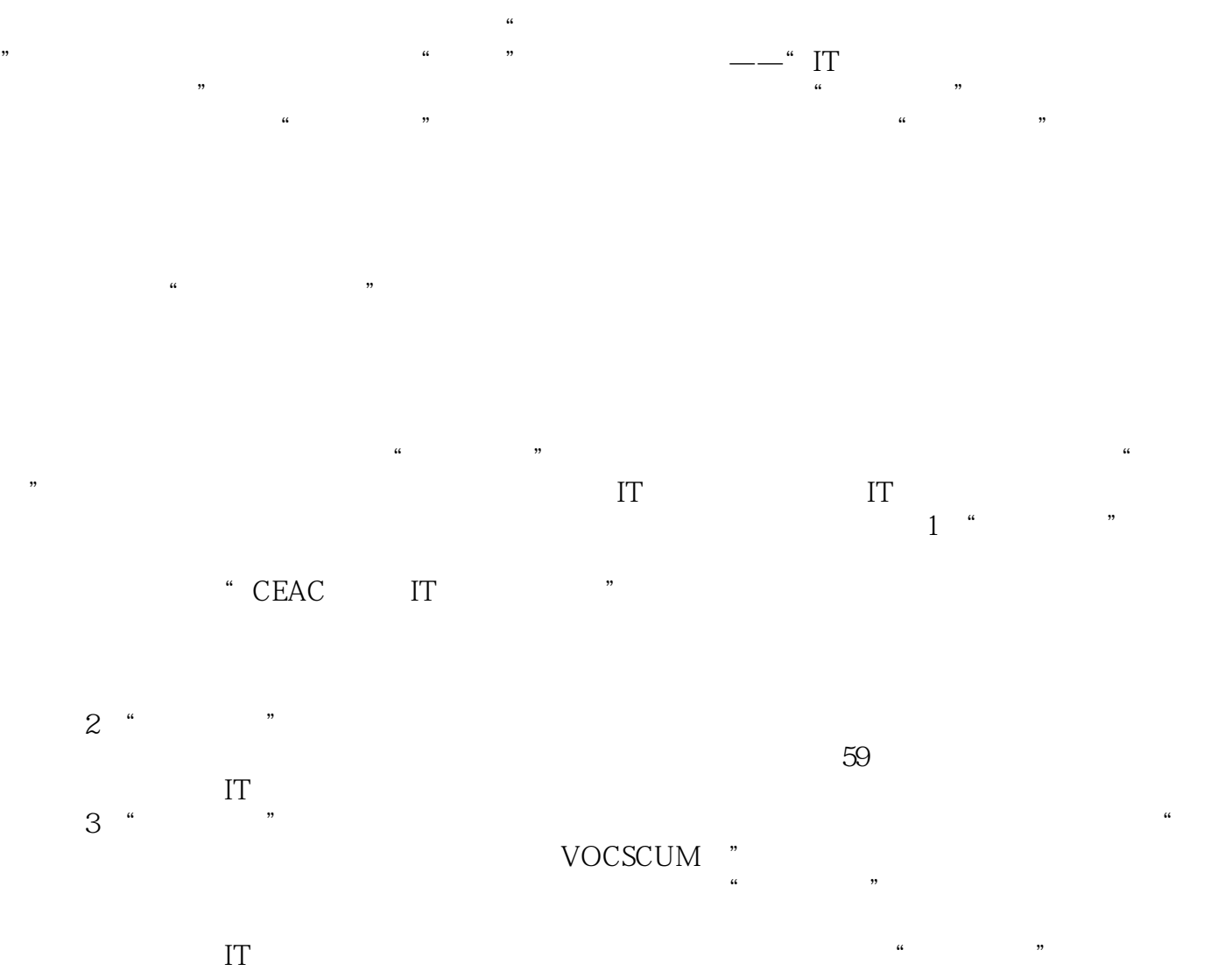

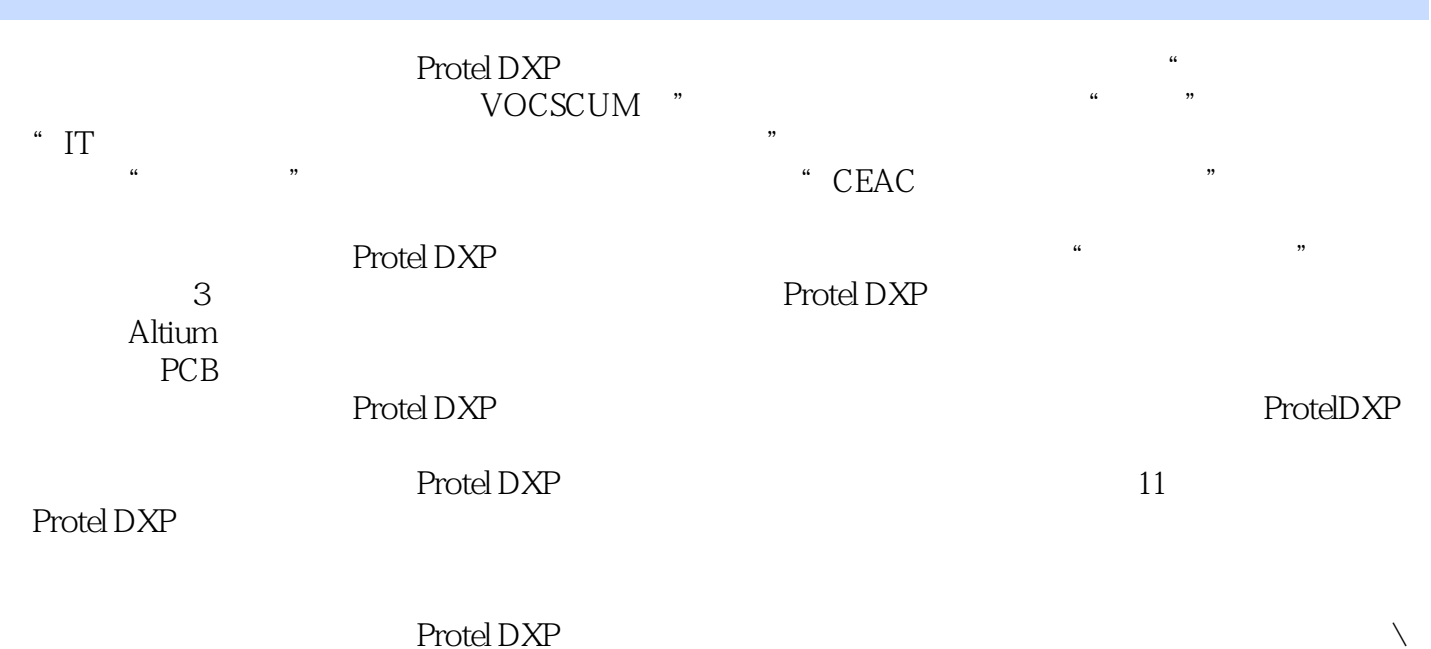

## , tushu007.com Protel DXP>>

1 Pritel DXP 1.1 Protel DXP 1.1.1 EDA 1.1.2 ProteI DXP 1.1.3 ProteI DxP 1.1.4 Protel DXP 1.2 Protel DXP1.2.1 Protel DXP 1.2.2 Protel DXP 1.3 Protel DXP 1.3.1 1.3.2 1.3.3 1.3.3  $1.4$  Protel DXP  $1.5$  Protel DXP  $2$   $2.1$  $21.1$  2.1.2 2.2 2.2.1  $2.22$  2.2.3  $2.3$   $2.3$   $2.3$   $2.3$   $2.3$   $2.3$  $24$  2.4.1 2.4.2 2.5 2.5.1  $252$   $253$   $254$   $26$   $261$   $262$  $263$  2.64 I O 2.65  $2.66$  2.7 2.7.1 2.7.2 2.7.3 2.7.3  $27.4$  2.8 2.1 2.2 2.1 2.1 2.1  $32$  3.2.1  $322$  3.3  $331$   $332$   $4$   $41$   $41.1$  $4.1.2$  4.1.3 4.2 4.2.1 4.2.2 4.2.3 4.2.4 4.3 4.31 4.3.2 4.3.3  $5 \quad 51 \quad 511 \quad 51.2$  $52$   $521$   $522$  $6 \qquad 61 \qquad 61.1 \qquad 61.2 \qquad 61.3$  $61.4$  6.1.5 PCB 6.1.6 6.2  $621$   $622$   $623$   $624$  $6.25$  6.3  $7$  7.1 PCB 7.1.1 PCB 7.1.2 PCB 7.1.3 PCB 7.2 7.2.1 7.2.2 7.3 PCB 7.3.1 7.3.2 7.4 Placement 7.4.1 7.4.2 7.4.3 7.4.4 7.4.5 7.4.6 7.4.7 7.4.8 7.4.9 7.4.10 7.4.11 7.4.12 7.4.13 7.4.14 7.5 7.5.1 7.5.2 PCB 7.5.3 PCB 7.6 7.6.1 7.6.2 7.6.3 7.7 7.7.1 7.7.2 7.8 7.81 7.8.2 整元件布局7.9 设计规则7.9.1 电气规则7.9.2 布线规则7.9.3 表面贴规则7.9.4 阻焊层和助焊层规则7.9.5 电 7.10 7.10.1 7.10.2 7.10.3 8  $81$   $82$   $821$   $822$  $8.23$   $8.24$   $8.3$   $9$  $9.1 \quad 9.1.1 \quad 9.1.2 \quad 9.1.3$  $9.2$   $9.2.1$   $9.2.2$   $9.3$  $1011114978$   $1011$ 10.1.2 PCB 10.2 2UC3842 10.2.1 10.2.1 10.2.2 PCB 小结练习题第11章 电路仿真11.1 Protel DXP仿真基本知识11.1.1 Protd DXP仿真的特点11.1.2 Protel DXP仿  $11.1.3$  Protel DXP  $11.1.4$  Protel DXP  $11.2$  $11.21$  11.2.2  $11.23$  11.2.3 11.3

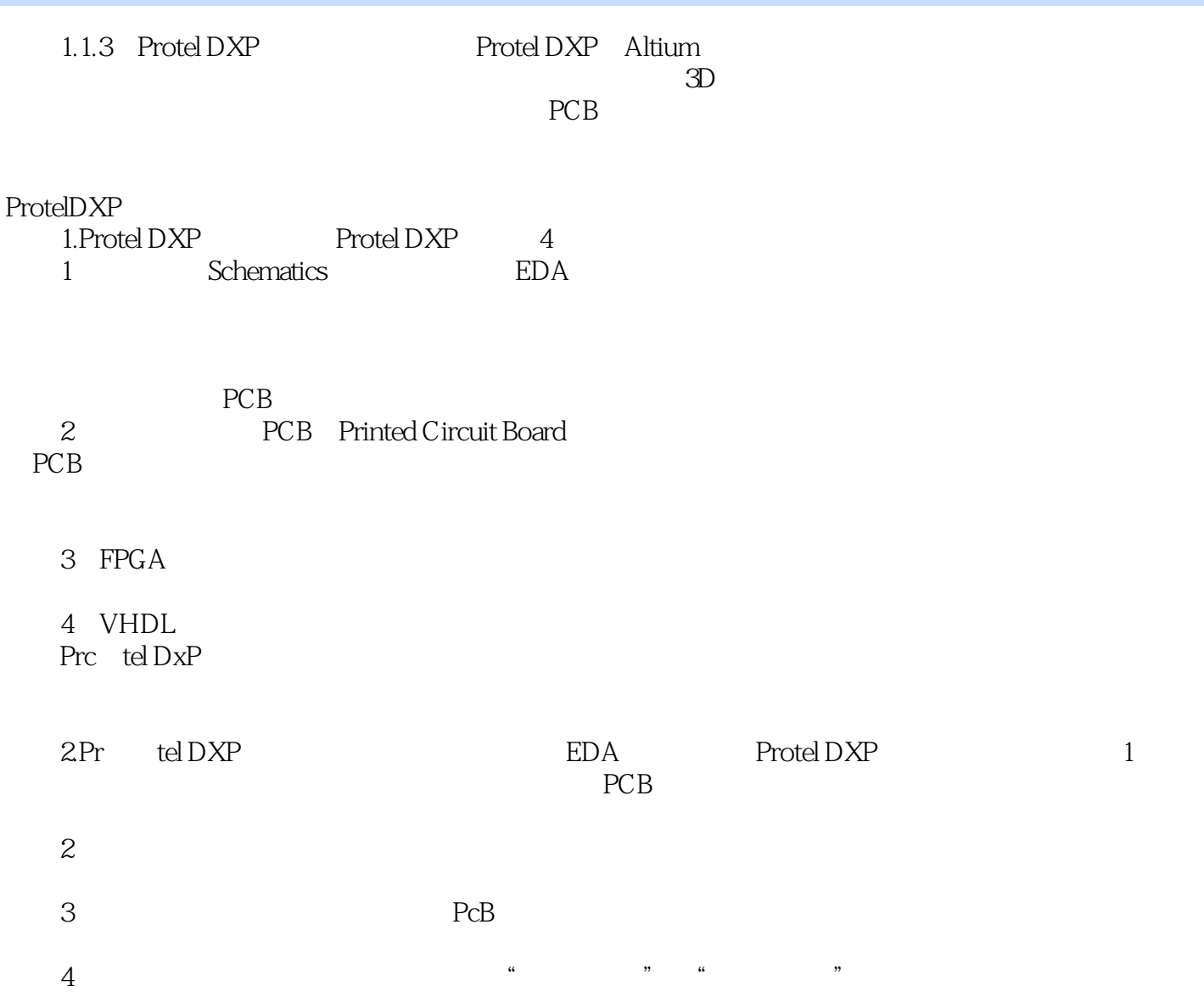

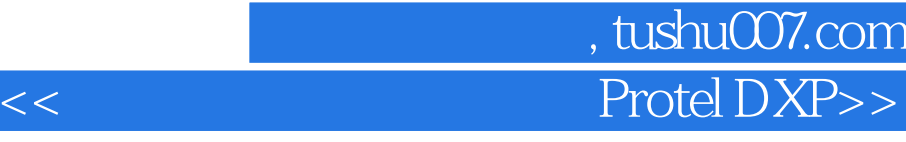

本站所提供下载的PDF图书仅提供预览和简介,请支持正版图书。

更多资源请访问:http://www.tushu007.com